### Premium Poly Patios

Eco-Friendly Furniture For a 'World of Difference!'

Toll Free: 877-904-1234
Email: customerservice@poly-lumber-furniture.com

www.Poly-Lumber-Furniture.com

# Poly Deluxe Adirondack Chair Assembly Instructions

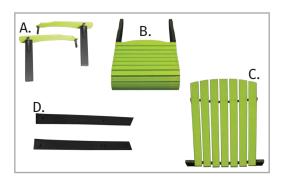

#### **Base Parts List**

- 2 (A) Armrest Assembly
- 1 (B) Seat Assembly
- 1 (C) Back Assembly
- 2 (D) Back Legs

#### **Hardware List**

- 4 5/16" x 31/2" Bolts
- 2 5/16" x 3" Bolts
- 2 5/16" x 21/2" Bolts
- 8 Nuts
- 16 Washers
- 10 2" Screws

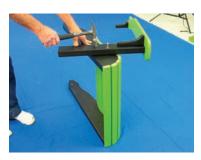

Step 1 - Fasten armrest assembly to seat assembly with two 3½" bolts, four washers, and two nuts. Repeat with other armrest.

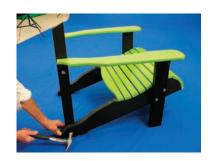

**Step 2** - Fasten back legs to seat assembly with slanted side up. Use a 3" bolt, two washers, and a nut on each leg.

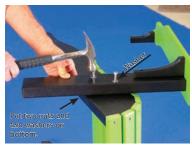

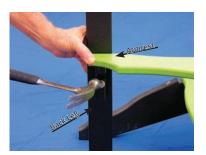

Step 3 - Fasten back legs to armrests with a 2½" bolt, two washers, and a nut.

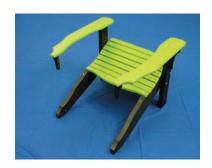

Position back and seat assembly to prepare for Step 2.

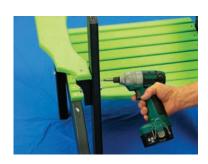

**Step 4** - Fasten back legs to armrests with a 2" screw in each leg.

continued on back

## Premium Poly Patios

Toll Free: 877-904-1234
Email: customerservice@poly-lumber-furniture.com

www.Poly-Lumber-Furniture.com

# Poly Deluxe Adirondack Chair Assembly Instructions

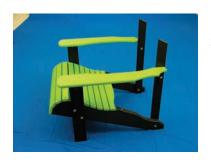

Position armrest and seat assembly to prepare for Step 5.

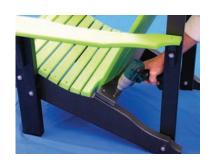

**Step 6** - Fasten bottom of back to seat assembly with two 2" screws in each side.

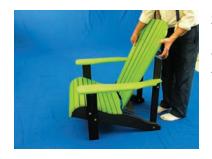

**Step 5** - Position back on top seat assembly with the ledge at the top of the back resting on the top of the back legs.

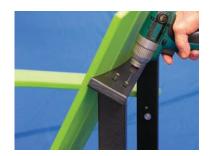

**Step 7** - Fasten ledge at top of back assembly to top of back legs with two 2" screws in each leg.

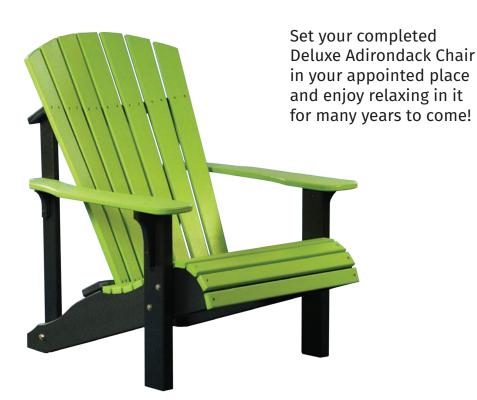